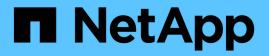

## tar events ONTAP 9.15.1 EMS reference

NetApp June 10, 2024

This PDF was generated from https://docs.netapp.com/us-en/ontap-ems/tar-csum-events.html on June 10, 2024. Always check docs.netapp.com for the latest.

# **Table of Contents**

| ar events          | 1 |
|--------------------|---|
| tar.csum events    | 1 |
| tar.extract events | 3 |

## tar events

### tar.csum events

#### tar.csum.csumUnsuccessful

#### Severity

NOTICE

#### Description

This message occurs when the system accesses a TAR archive and compares the calculated checksum of this archive to a stored checksum, but the checksum calculation does not succeed.

#### **Corrective Action**

(None).

#### Syslog Message

Checksum of %s could not be calculated.

#### **Parameters**

tgz\_path (STRING): Path to the archive for which the checksum calculation failed.

#### tar.csum.extractFailed

#### Severity

ERROR

#### Description

This message occurs when the system accesses a TAR archive and compares the calculated checksum of the archive to a stored checksum, but the extraction of such an archive fails.

#### **Corrective Action**

(None).

#### Syslog Message

TAR extraction of %s failed with rc=%d.

#### **Parameters**

**tgz\_path** (STRING): Path to the archive for which extraction failed. **rc** (INT): Error code clarifying why the extraction of the archive failed.

#### tar.csum.match

#### Severity

INFORMATIONAL

#### Description

This message occurs when the system accesses a TAR archive and compares the calculated checksum of the archive to a stored checksum. In this case, the calculated and stored checksums for the archive match.

#### **Corrective Action**

(None).

#### Syslog Message

Stored checksum matches, not extracting %s.

#### Parameters

tgz\_path (STRING): Path to the archive for which the calculated and stored checksums match.

#### tar.csum.mismatch

#### Severity

NOTICE

#### Description

This message occurs when the system accesses a TAR archive and compares the calculated checksum of the archive to a stored checksum. In this case, the calculated and stored checksums for the TAR archive do not match.

#### **Corrective Action**

(None).

#### Syslog Message

Stored checksum %u does not match calculated checksum %u, extracting %s.

#### Parameters

stored\_csum (INT): Value of the stored checksum.calculated\_csum (INT): Value of the calculated checksum.tgz\_path (STRING): Path to the archive for which the calculated and stored checksums do not match.

#### tar.csum.notFound

#### Severity

NOTICE

#### Description

This message occurs when the system accesses a TAR archive and compares the calculated checksum of the archive to a stored checksum. In this case, the file containing the stored checksum does not exist, necessitating the extraction of the archive.

#### **Corrective Action**

(None).

#### Syslog Message

Stored checksum file does not exist, extracting %s.

#### Parameters

tgz\_path (STRING): Path to the archive for which a corresponding stored checksum file does not exist.

## tar.extract events

#### tar.extract.failure

#### Severity

ERROR

#### Description

This message occurs during the process of extracting a TAR archive, when an error while processing a particular entry causes the extraction of the archive to fail.

#### **Corrective Action**

(None).

#### Syslog Message

Failure while extracting file (%d): '%s' %s.

#### Parameters

**type** (INT): Type identifier of the TAR archive entry being processed when the error was encountered. Type identifiers and corresponding file types are as follows: 48 = Regular file, 49 = Hard link, 50 = Symbolic link, 51 = Character device, 52 = Block device, 53 = Directory, 54 = FIFO special file, 55 = Reserved. **path** (STRING): Relative path of the TAR archive entry being processed when the error was encountered. **errstr** (STRING): Error string providing more information about the error that caused the extraction process to fail.

#### tar.extract.success

#### Severity

INFORMATIONAL

#### Description

This message occurs when a TAR archive has been successfully extracted.

#### **Corrective Action**

(None).

#### Syslog Message

Completed extracting %s.

#### Parameters

path (STRING): Path to the TAR archive that has been successfully extracted.

#### tar.extract.unhandledType

#### Severity

ERROR

#### Description

This message occurs during the process of extracting a TAR archive, when the system discovers an entry that has an unsupported type identifier.

#### **Corrective Action**

(None).

#### Syslog Message

File: %s has unhandled file type: %d.

#### **Parameters**

path (STRING): Relative path of this entry of the TAR archive.

**type** (INT): Type code of this entry of the TAR archive. Type identifiers and corresponding file types are as follows: 48 = Regular file, 49 = Hard link, 50 = Symbolic link, 51 = Character device, 52 = Block device, 53 = Directory, 54 = FIFO special file, 55 = Reserved.

#### **Copyright information**

Copyright © 2024 NetApp, Inc. All Rights Reserved. Printed in the U.S. No part of this document covered by copyright may be reproduced in any form or by any means—graphic, electronic, or mechanical, including photocopying, recording, taping, or storage in an electronic retrieval system—without prior written permission of the copyright owner.

Software derived from copyrighted NetApp material is subject to the following license and disclaimer:

THIS SOFTWARE IS PROVIDED BY NETAPP "AS IS" AND WITHOUT ANY EXPRESS OR IMPLIED WARRANTIES, INCLUDING, BUT NOT LIMITED TO, THE IMPLIED WARRANTIES OF MERCHANTABILITY AND FITNESS FOR A PARTICULAR PURPOSE, WHICH ARE HEREBY DISCLAIMED. IN NO EVENT SHALL NETAPP BE LIABLE FOR ANY DIRECT, INDIRECT, INCIDENTAL, SPECIAL, EXEMPLARY, OR CONSEQUENTIAL DAMAGES (INCLUDING, BUT NOT LIMITED TO, PROCUREMENT OF SUBSTITUTE GOODS OR SERVICES; LOSS OF USE, DATA, OR PROFITS; OR BUSINESS INTERRUPTION) HOWEVER CAUSED AND ON ANY THEORY OF LIABILITY, WHETHER IN CONTRACT, STRICT LIABILITY, OR TORT (INCLUDING NEGLIGENCE OR OTHERWISE) ARISING IN ANY WAY OUT OF THE USE OF THIS SOFTWARE, EVEN IF ADVISED OF THE POSSIBILITY OF SUCH DAMAGE.

NetApp reserves the right to change any products described herein at any time, and without notice. NetApp assumes no responsibility or liability arising from the use of products described herein, except as expressly agreed to in writing by NetApp. The use or purchase of this product does not convey a license under any patent rights, trademark rights, or any other intellectual property rights of NetApp.

The product described in this manual may be protected by one or more U.S. patents, foreign patents, or pending applications.

LIMITED RIGHTS LEGEND: Use, duplication, or disclosure by the government is subject to restrictions as set forth in subparagraph (b)(3) of the Rights in Technical Data -Noncommercial Items at DFARS 252.227-7013 (FEB 2014) and FAR 52.227-19 (DEC 2007).

Data contained herein pertains to a commercial product and/or commercial service (as defined in FAR 2.101) and is proprietary to NetApp, Inc. All NetApp technical data and computer software provided under this Agreement is commercial in nature and developed solely at private expense. The U.S. Government has a non-exclusive, non-transferrable, nonsublicensable, worldwide, limited irrevocable license to use the Data only in connection with and in support of the U.S. Government contract under which the Data was delivered. Except as provided herein, the Data may not be used, disclosed, reproduced, modified, performed, or displayed without the prior written approval of NetApp, Inc. United States Government license rights for the Department of Defense are limited to those rights identified in DFARS clause 252.227-7015(b) (FEB 2014).

#### **Trademark information**

NETAPP, the NETAPP logo, and the marks listed at http://www.netapp.com/TM are trademarks of NetApp, Inc. Other company and product names may be trademarks of their respective owners.